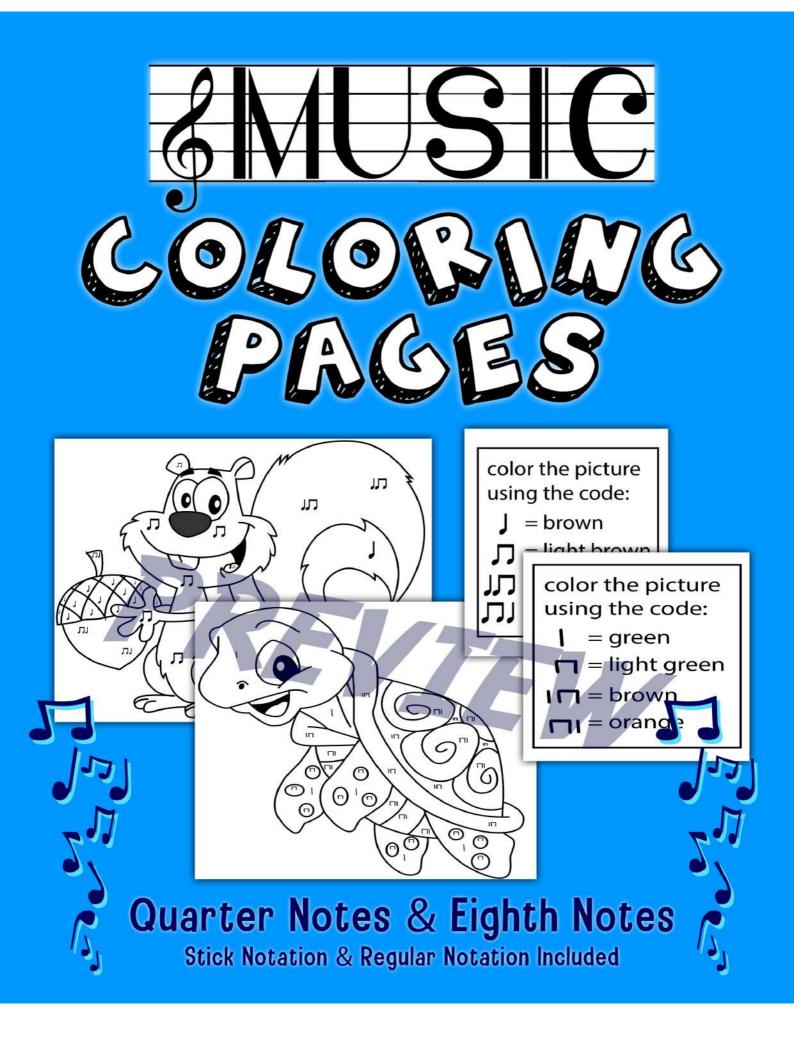

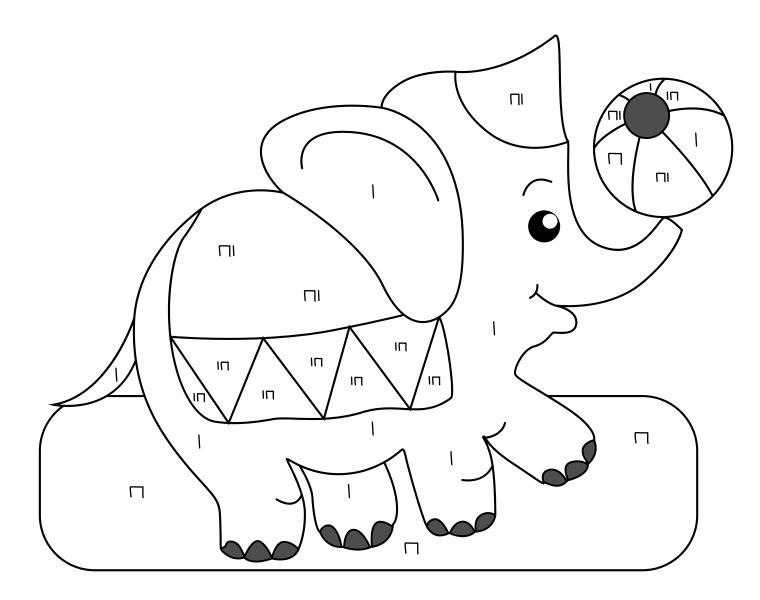

| color the picture |
|-------------------|
| using the code:   |
| = blue            |
| n = orange        |
| I 🗖 = green       |
| yellow = ا        |

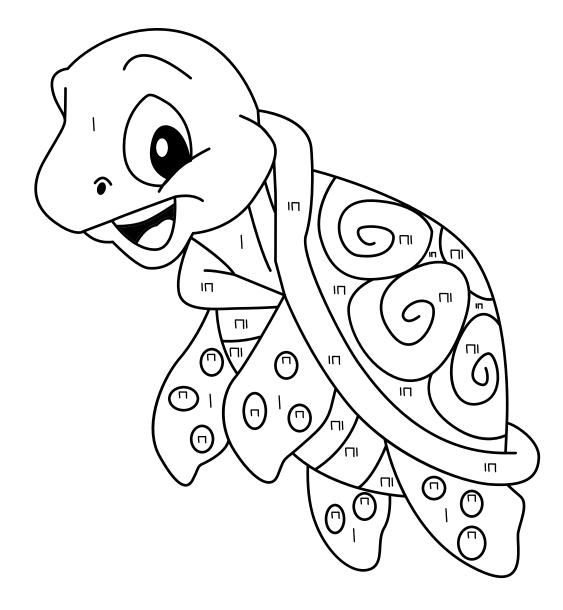

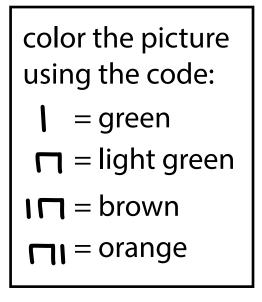

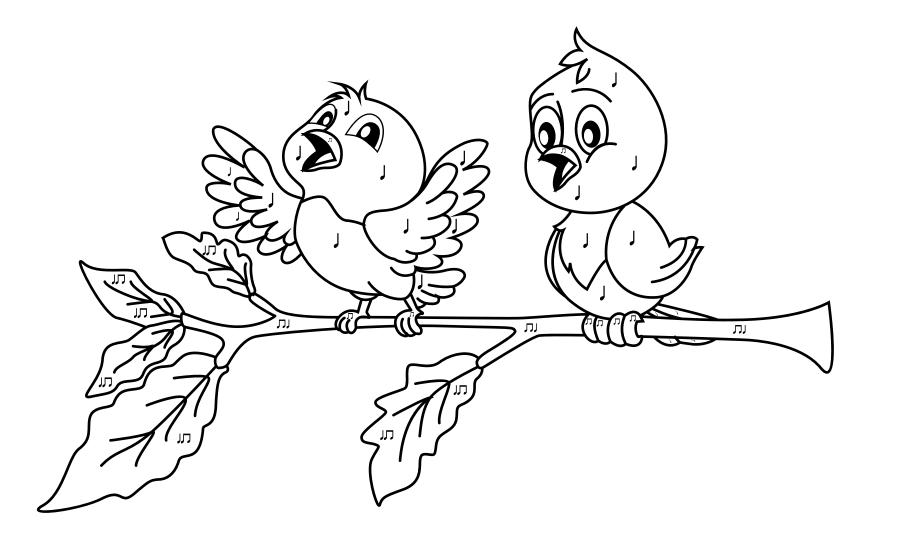

color the picture using the code: J = blue $\Box = orange$  $J\Box = green$  $\Box J = brown$ 

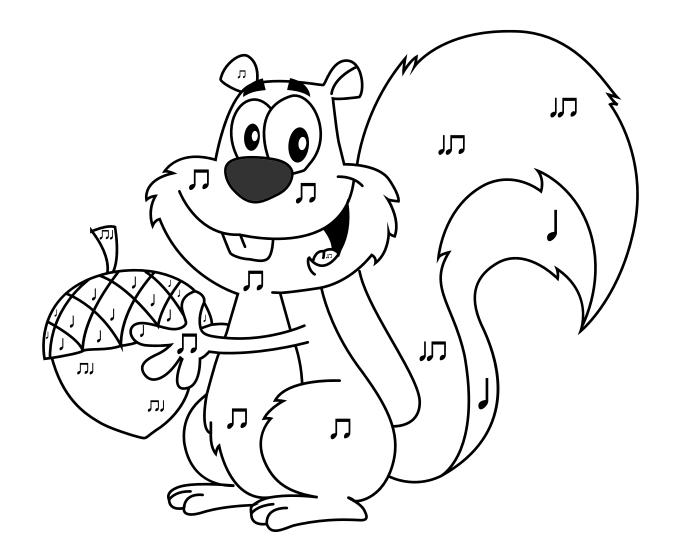

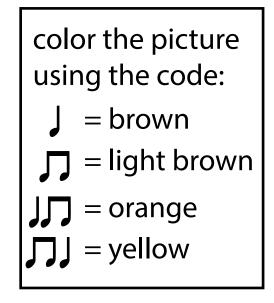

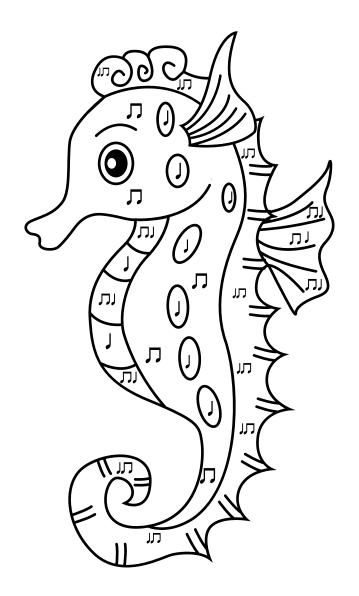

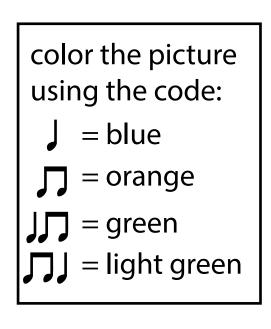